## **Name of the Faculty : RAVINDER SHEORAN**

- **Department :** Computer Engineering  $: 3^{\text{rd}}$
- $S$ **emester**
- **Subject :** Operating System

**Lesson Plan Duration :** 15 weeks

## **\*\*Work load (Lecture / Practical) per week (in hours): Lectures-03, practical -04**

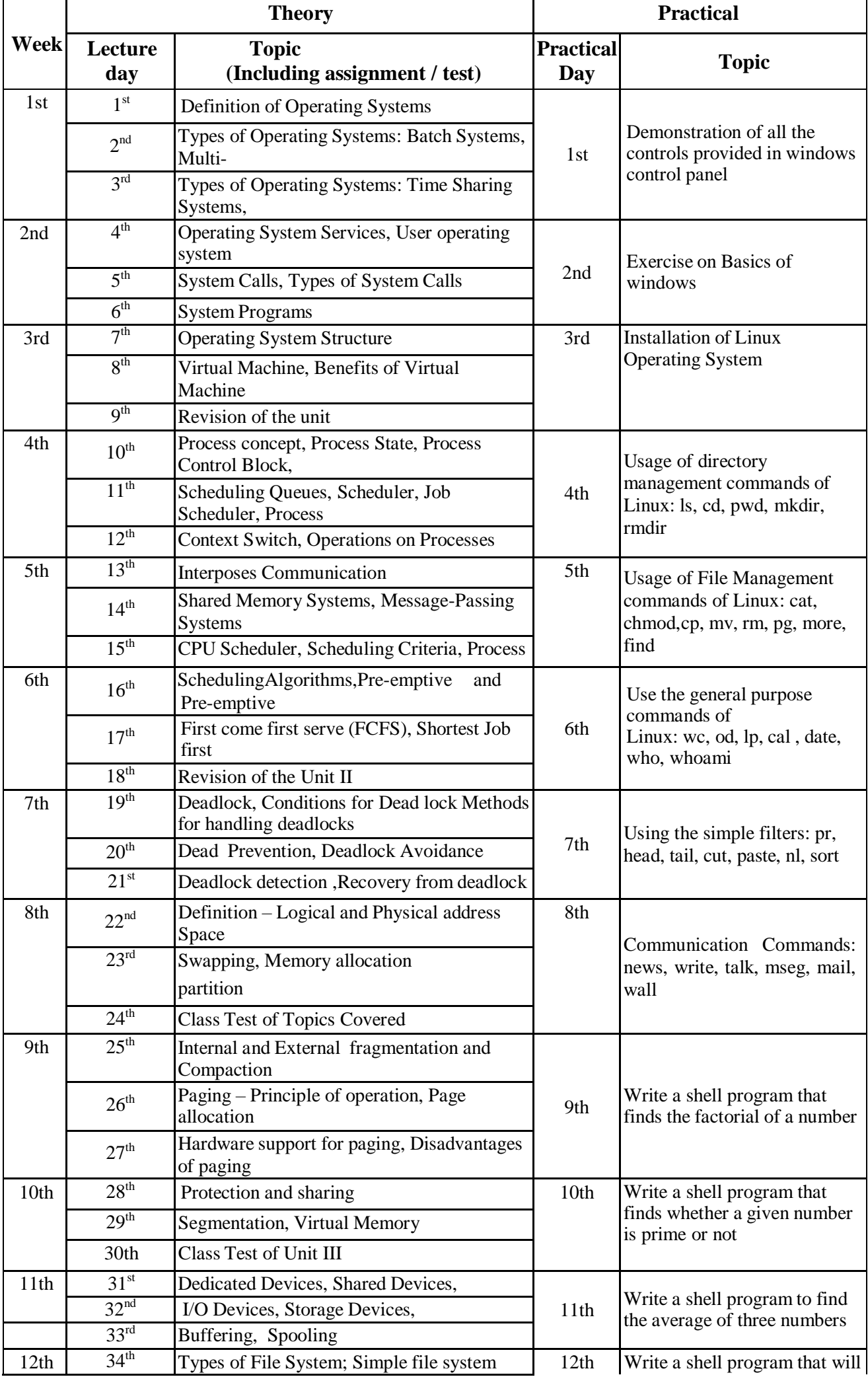

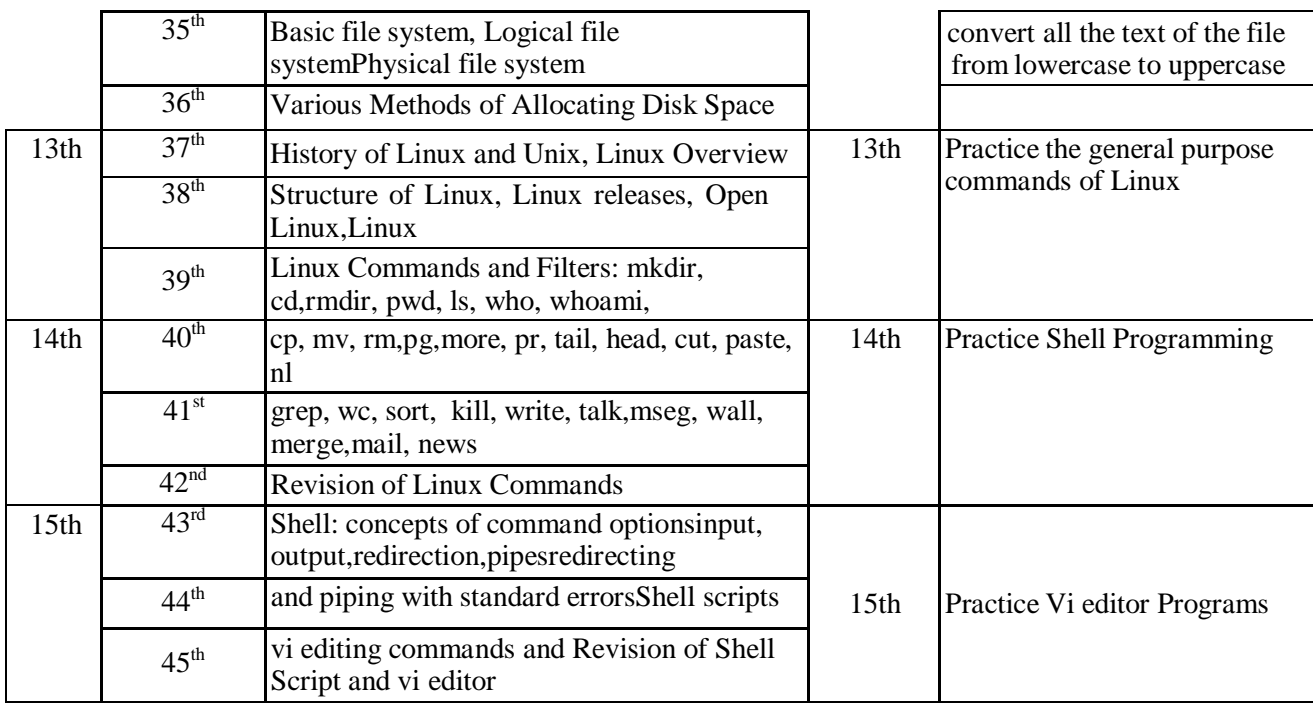